Halaman pengesahan

## **HALAMAN PENGESAHAN**

Skripsi ini diajukan oleh ÷ Nama : Adzania Cantika **NPM** : 2019730004 Program Studi : Kedokteran **Judul Skripsi** : Perbandingan Kadar Kreatinin Berdasarkan Karakteristik Pasien Diabetes Melitus Dengan Hipertensi Di Rumah Sakit Islam Jakarta Sukapura Periode 2019-2021.

Telah berhasil dipertahankan di hadapan Sidang Penguji dan diterima sebagai persyaratan yang diperlukan untuk menyelesaikan studi strata satu dan memperoleh gelar Sarjana Kedokteran (S.Ked) di Universitas Muhammadiyah Jakarta

## **TIM PENGUJI**

Pembimbing:

Dr. dr. Tri Ariguntar Wikaning Tyas, Sp. PK

Penguji 1 

dr. Tri Wahyuni, Sp. PK

 $\colon$ 

Penguji 2

Dede Renovaldi, S.Kep, M.Sc (Biomed)

Ditetapkan di: Jakarta

Tanggal: 13 Januari a023

Th Ariguntar Wikaning Tyas, Sp. PK)  $(Dr)$ dr Ketua Program Studi Kedökteran Fakultas Kedokteran dan Kesehatan Universitas Muhammadiyah Jakarta

Universitas Muhammadiyah Jakarta

## CATATAN MINGGUAN BIMBINGAN SKRIPSI

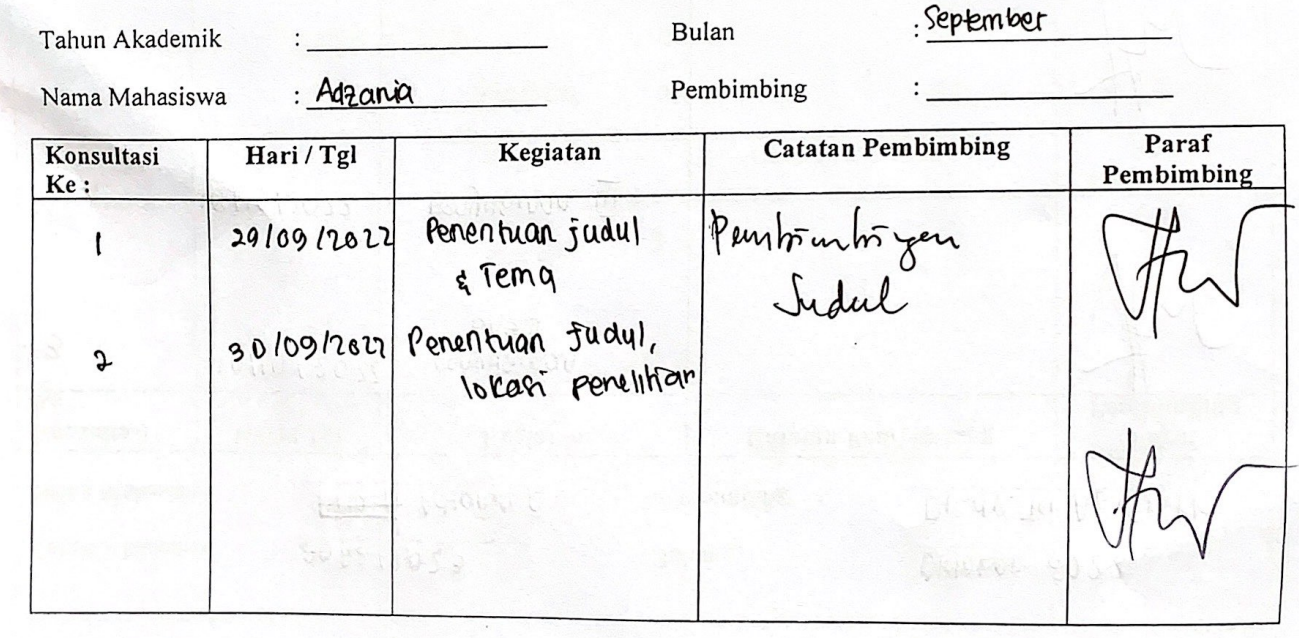

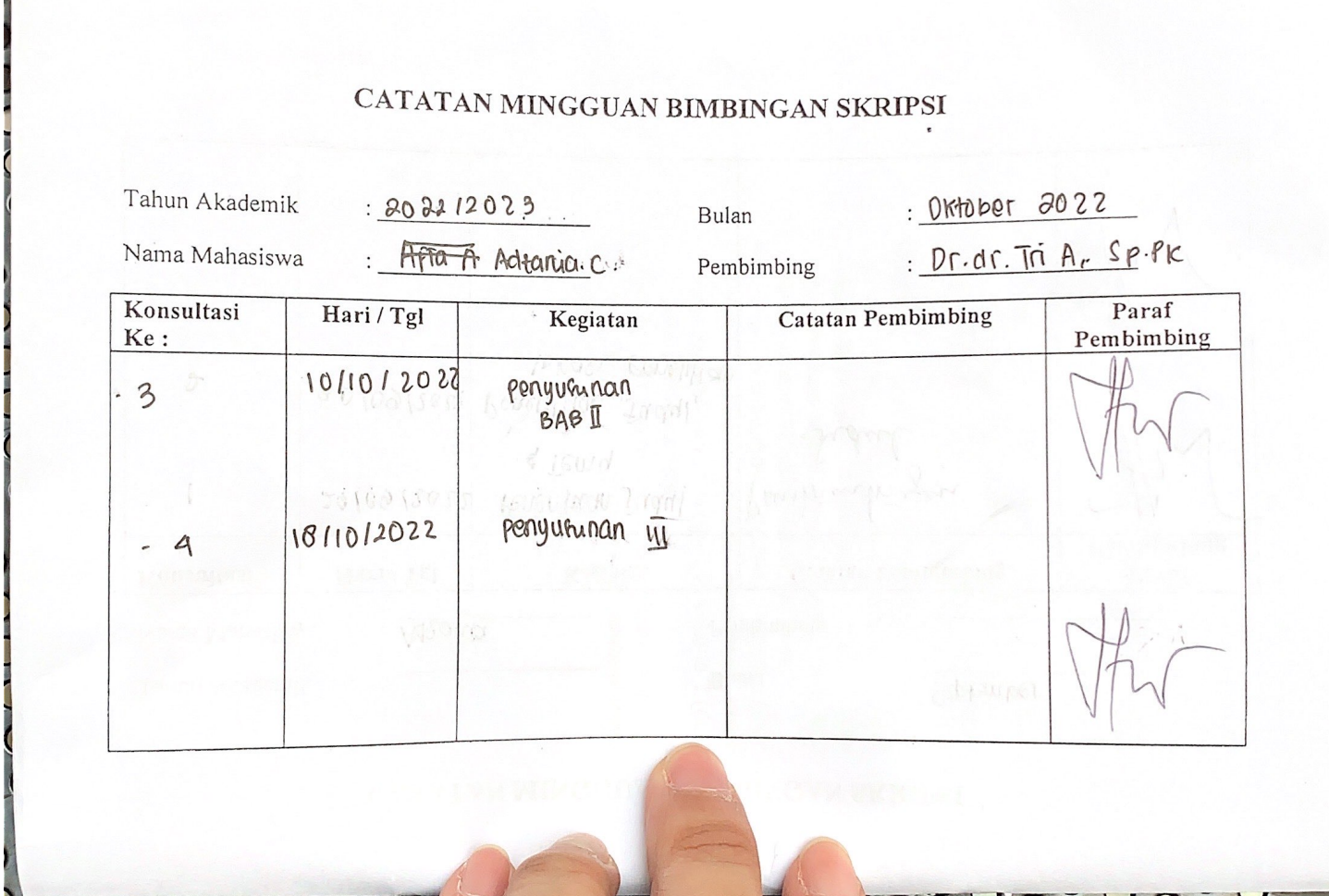

LA VALVALVAVIA

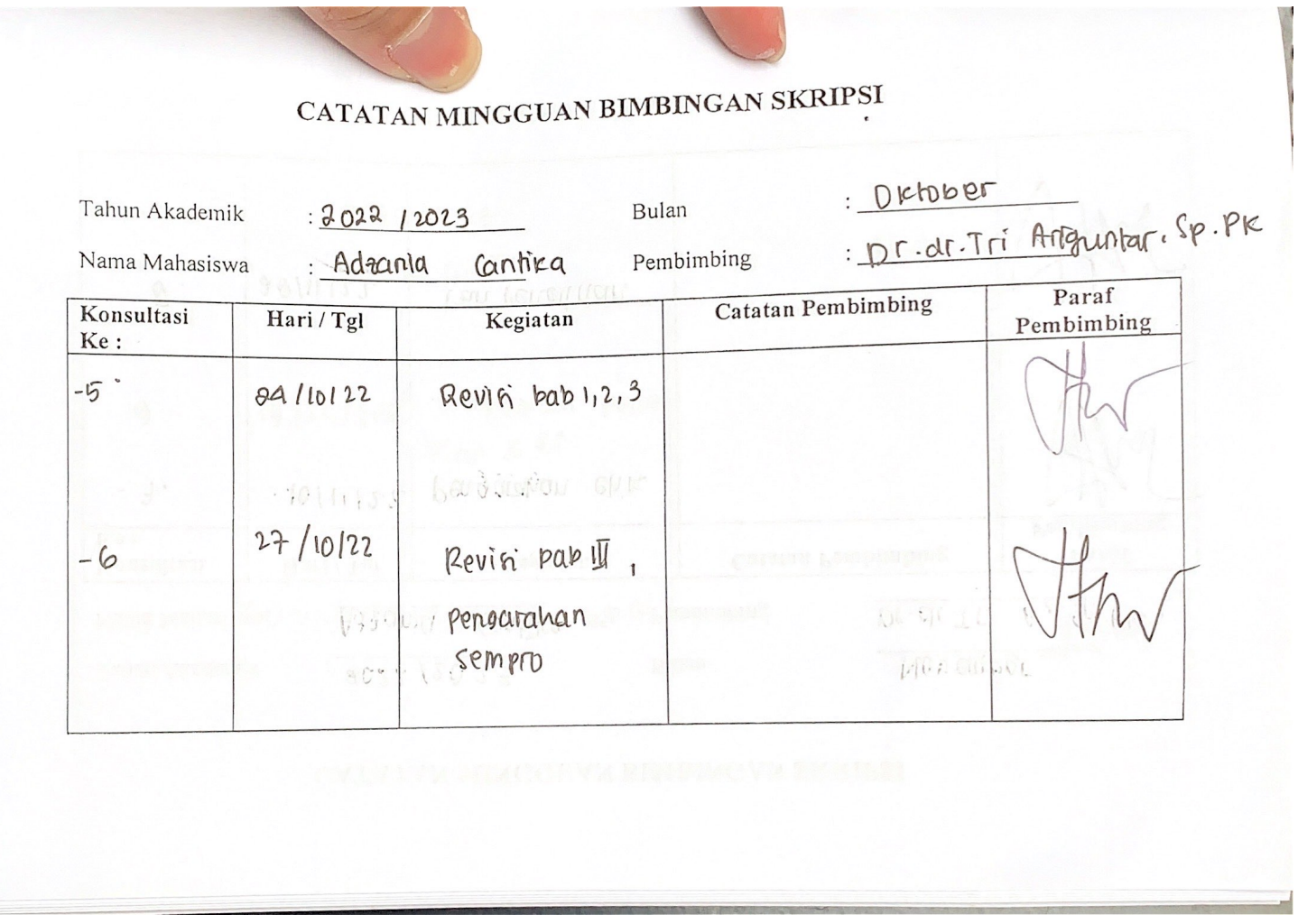

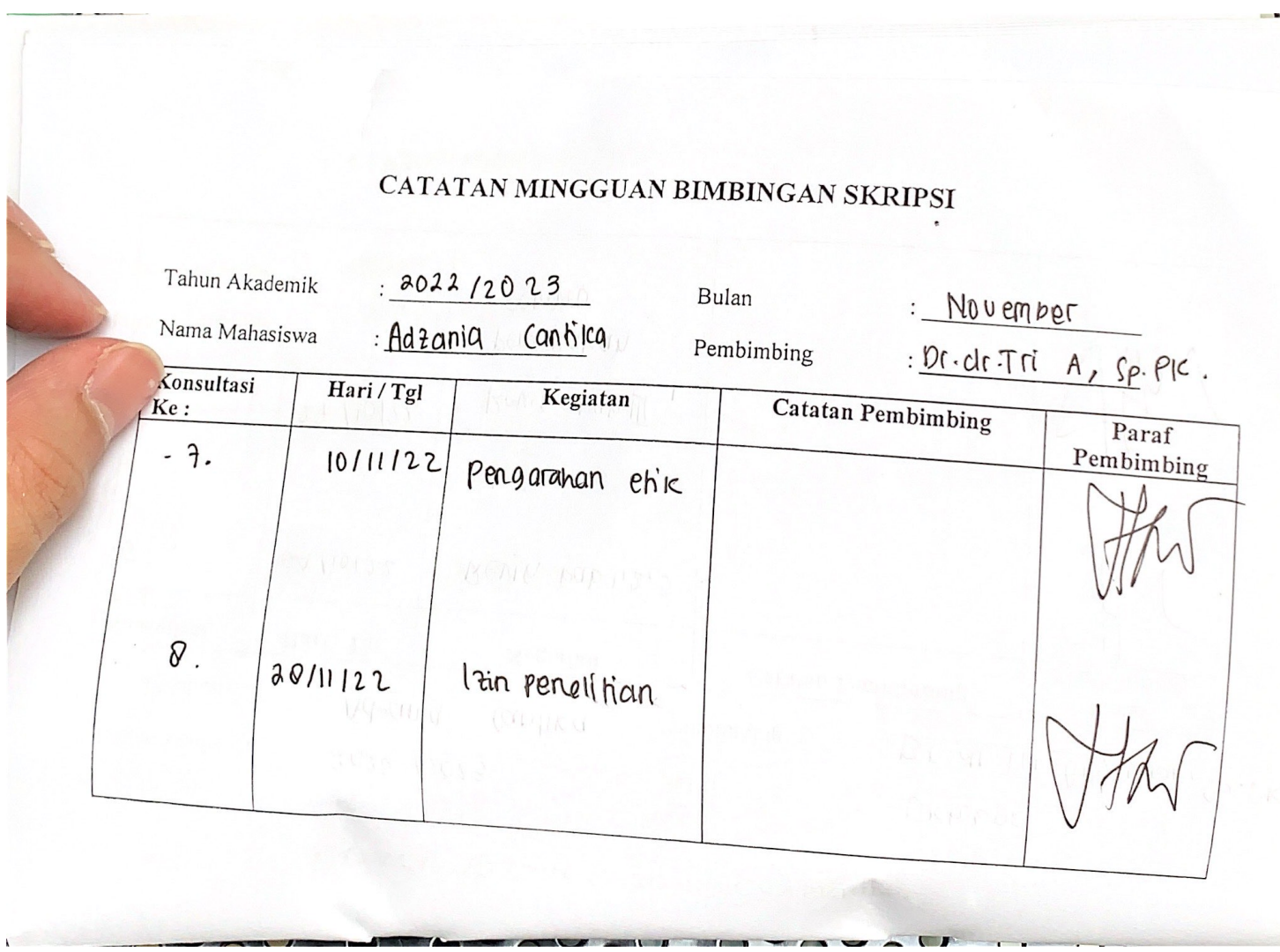

 $\sqrt{2}$ 

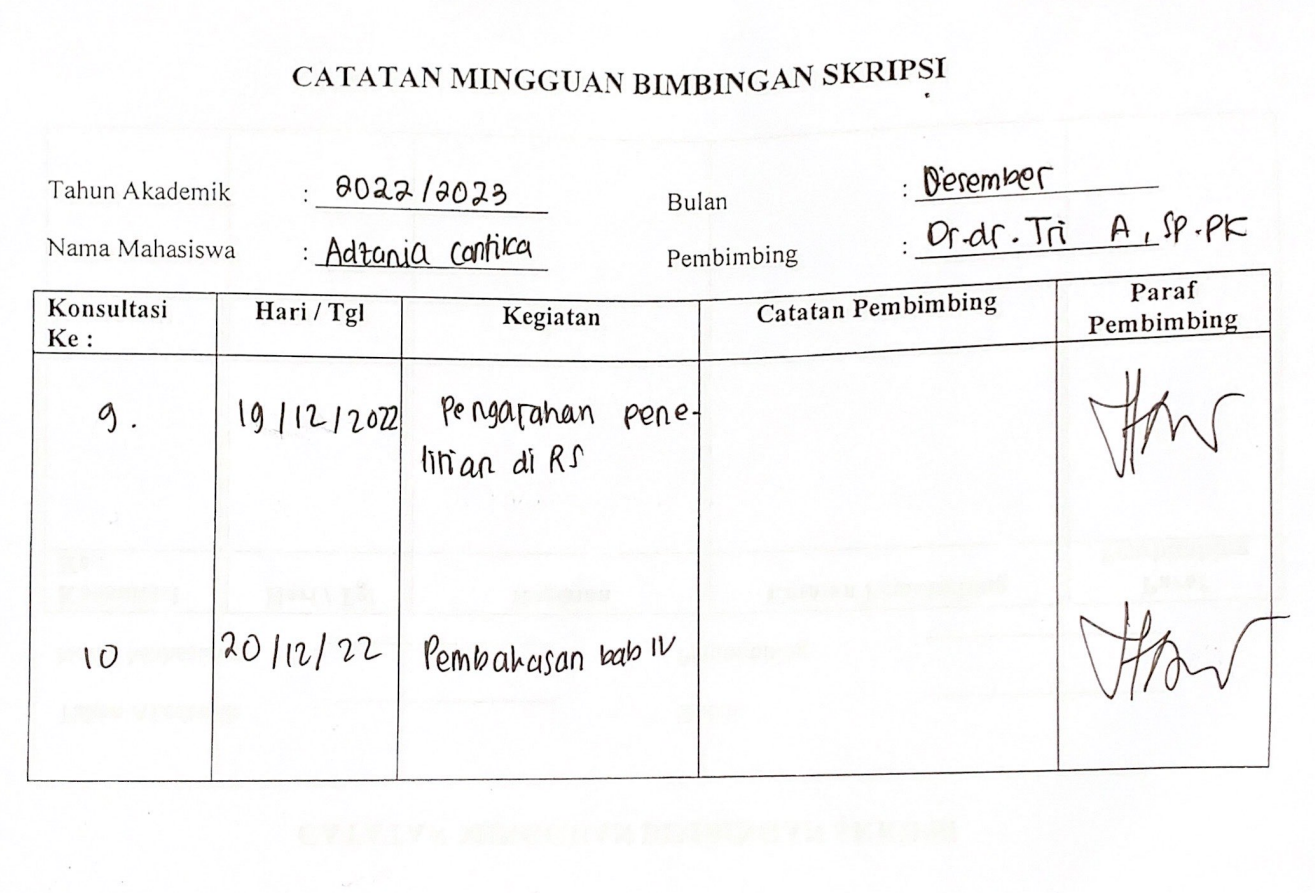

## $T<sub>net</sub>$